**AutoCAD Crack Keygen For (LifeTime)**

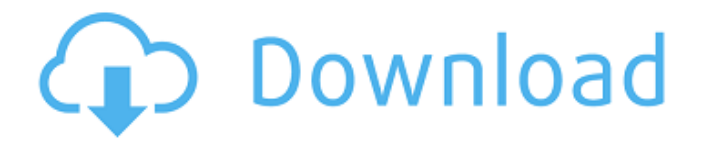

## **AutoCAD With License Code Free Download [32|64bit] [Latest]**

AutoCAD Serial Key has seen many updates and modifications in the subsequent years, with hundreds of new features and capabilities added, some of which, including the ability to import 3D and photorealistic imagery, are only available in recent versions of AutoCAD Crack Keygen. A number of CAD software programs, including AutoCAD Activation Code, are owned and distributed by Autodesk Inc. Before the advent of desktops and laptops, AutoCAD was designed and used for drafting, creating construction blueprints for new buildings and other structures, creating interactive 3D models for interior design and showing off, as well as designing any type of work. Nowadays, some of the most notable uses of AutoCAD are in the areas of architecture, design, and engineering. History AutoCAD has a long history that predates desktop computing and the computer-aided drafting process. In the late 1970s, autocadplot was developed at the German firm, Plessey, in order to create and store blueprint drawings. The company, along with several others, developed an in-house screen system. This system was a precursor to the concept of CAD software. In 1979, the German company, Rheinmetall-Borsig, developed the first CAD software system specifically for drafting and designing the complex frameworks of tanks and artillery batteries. However, the idea of computer-aided design only started to gain popularity when the technical computing pioneer Douglas Engelbart introduced it at a meeting of the Augmentation Research Center in Palo Alto, California, in June 1968. The term AutoCAD only came into use when the German firm, Siemens, developed its own autocadplot program. The first version of AutoCAD was developed by Siemens in 1982, shortly after the release of the first microcomputers with embedded graphics chips. The first commercial version of AutoCAD was released to the public in 1984. The software was initially known as "Autocad Plot". The first AutoCAD was a command line application, without a user interface. In the first version of the software, the data files were sent to a graphics adapter via a serial port, which was attached to a terminal. The early versions of AutoCAD, which did not have user interfaces, were produced by hand. This approach meant that the user had to type in all of the commands and data, which meant that the program had to be written by hand.

### **AutoCAD**

See also Comparison of CAD editors for 3D Modeling References External links Autodesk Developer Network Category:AutoCAD Full Crack Category:Computer-aided design software Category:Computeraided design software for Windows Category:Houghton Mifflin HarcourtFemoral Intertrochanteric Fracture Fixation Using Self-Tapping Screws With or Without Cement. The primary aim of this retrospective case series is to evaluate the clinical outcome of cemented femoral neck and intertrochanteric fractures fixation using a self-tapping screw with the aid of a "liner" device compared with a femoral nail without the use of a "liner" device. We performed a retrospective chart review of all cases of subtrochanteric or intertrochanteric fractures treated with 2 different techniques. A total of 30 patients (26 female, 4 male; mean age, 73.3±15.6 y) were divided into 2 groups: 20 patients who underwent intramedullary nailing (group A) and 10 patients who underwent hip arthroplasty with cementless screw fixation using a self-tapping screw and the aid of a "liner" device (group B). We retrospectively analyzed clinical and radiographic data of the patients. Mean follow-up was 18.3±6.7 months. No statistically significant differences were found between the 2 groups with regard to age, sex, mechanism of injury, fracture type, side of fracture, and follow-up period. Three patients in group A (15%) had complications (nonunion, 2; aseptic femoral loosening, 1). Of these, only 2 patients had hardware failure. Two patients in group B had complications (femoral fracture, 1; femoral neck fracture, 1). Although there were no statistically significant differences between the 2 groups, the use of a "liner" device may be considered for intramedullary femoral nailing.Q: PHP: echo the last child of an array I need to echo the last child (of an array) using PHP. For example, I have this array: \$players = array( array('player'=>'player1', 'position'=>'a', 'rating'=>'1.0'), array('player'=>'player2', 'position'=>'b', 'rating a1d647c40b

## **AutoCAD [Mac/Win]**

Install the plugin in Autocad. Open the plugin using Plugins > Plugins from the menu bar. Click the Get Plugin from the Plugins Window. Click the Read More link. Click Install. Click the Install button. Select the plugin that you want to use. Click the Apply button. You have to make sure the files you want to import are placed in the folders that AutoCAD needs. Type your username and password into the respective fields. Click the Open button. More information This plugin works by analysing the keycodes and generates an AutoCAD command string that performs the action. You can set a key to perform a specific action. For example you can create a key to move an object to the front face of an object. If you want to use multiple different objects you can also assign a key to a multiple different objects that you want to be the same key. There are multiple object types that can be assigned to a key. The default objects are the layer objects. The layer objects are used to separate all the objects on a sheet of paper or any printable object. The objects on the sheet of paper are saved and can be used to generate a printable object if you need to re-print the sheet of paper. By assigning a layer object to a key you can easily separate the objects on a sheet of paper. The sequence object is used to move an object in a specific order. The order can be chosen as a subsequence, sequence, or a pause between the action and the object. The step object is used to move an object. There are various options that can be used. The options can be defined as a positive or negative number of steps or a number of milliseconds to perform the step. The command object is used to perform a command that cannot be performed with the regular objects. For example, you can assign a command to a key that moves an object to the inside of a box. The command options are as follows: COMMAND OPTIONS Number of steps: a number of steps to move the object to the inside of the box Number of milliseconds: a number of milliseconds to move the object to the inside of the box OVERLAY Option: True or

### **What's New in the?**

Two new, higher-quality surface shaders for creating more realistic lighting effects on a variety of surfaces, including stone, wood, and brick. (video: 1:10 min.) High-res mode support for any rendering plug-in. With the new high-res rendering engine, AutoCAD now supports resolutions up to 4K. (video: 1:25 min.) Open multiple windows in a single MDI document. Open a second MDI document for all your changes. (video: 1:10 min.) Save Drafts for your working drawings. Choose to save any drawing as a draft, which has all properties of the original drawing but can't be edited or converted to a finished drawing. These drafts are different from the original model (revision), which can't be saved. (video: 1:05 min.) Prevent the creation of unwanted pages. After you save the modified model, you can quickly create a new drawing with all the pages needed to build your model. (video: 1:30 min.) Multiuser access in the DWG format, which gives you the flexibility to share a DWG file among multiple users. (video: 1:10 min.) Create geospatial drawings. Draw lines, polygons, and ellipses to quickly display data on maps and terrain. You can even annotate your drawings

with notes or text. (video: 1:05 min.) Add 3D annotations to your 2D drawing. Let users create 3D notes and icons in a 2D drawing to help them collaborate more effectively. (video: 1:30 min.) Change the order of layers. Order your layers and groups so that you can share a CAD model easily with others. (video: 1:05 min.) Multi-value layers for better planning and creation. To keep track of multiple changes, store a version number on each drawing and record it in the drawing's metadata. (video: 1:35 min.) Send in-progress drawings for review. Create a drawing that holds the information you need to send to others, such as a product or plan. You can send the drawing to a vendor or client for review without the hassle of preparing a completed drawing. (video: 1:30 min.) New Import Wizards Freehand annotation: Annotate with freehand without worry about snapping. Create a text layer that

# **System Requirements For AutoCAD:**

Minimum: OS: Windows XP SP3 Processor: Pentium® 4 or AMD Athlon™ 64 Processor Memory: 2 GB RAM Hard disk: 30 GB available space Sound Card: DirectX® 9.0 compatible sound card Display: 1024x768 screen resolution Recommended: OS: Windows 7 SP1 The game requires the DirectX 9.0 Runtime which is included in Windows XP SP3 and Windows 7 SP1. Totally overhauled and re-written from the ground up

Related links: